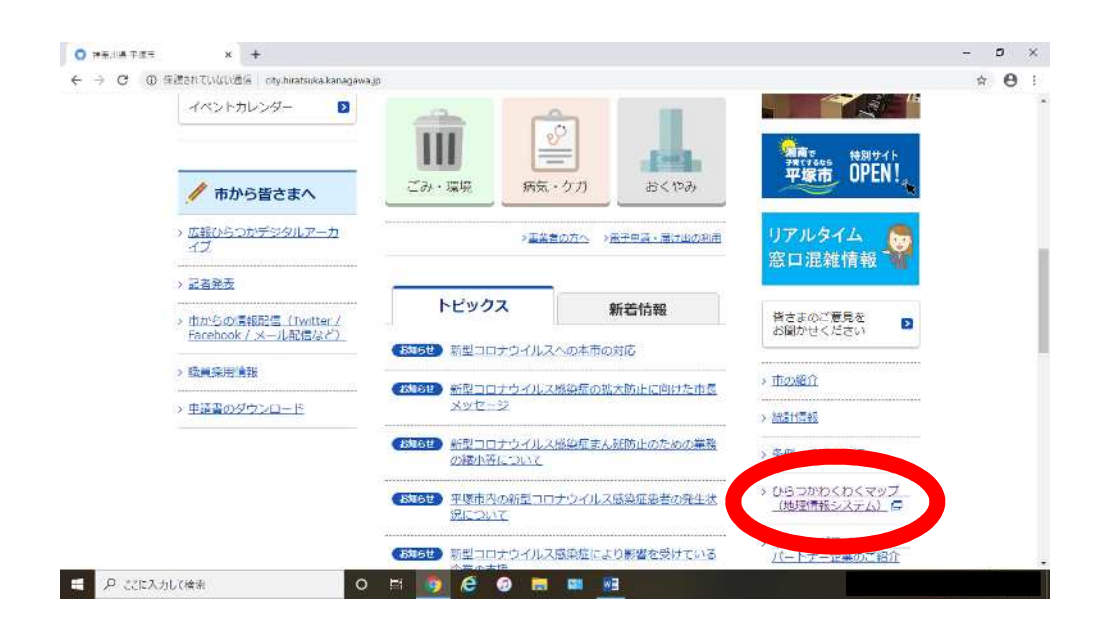

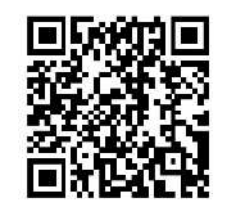

 $QR$ 

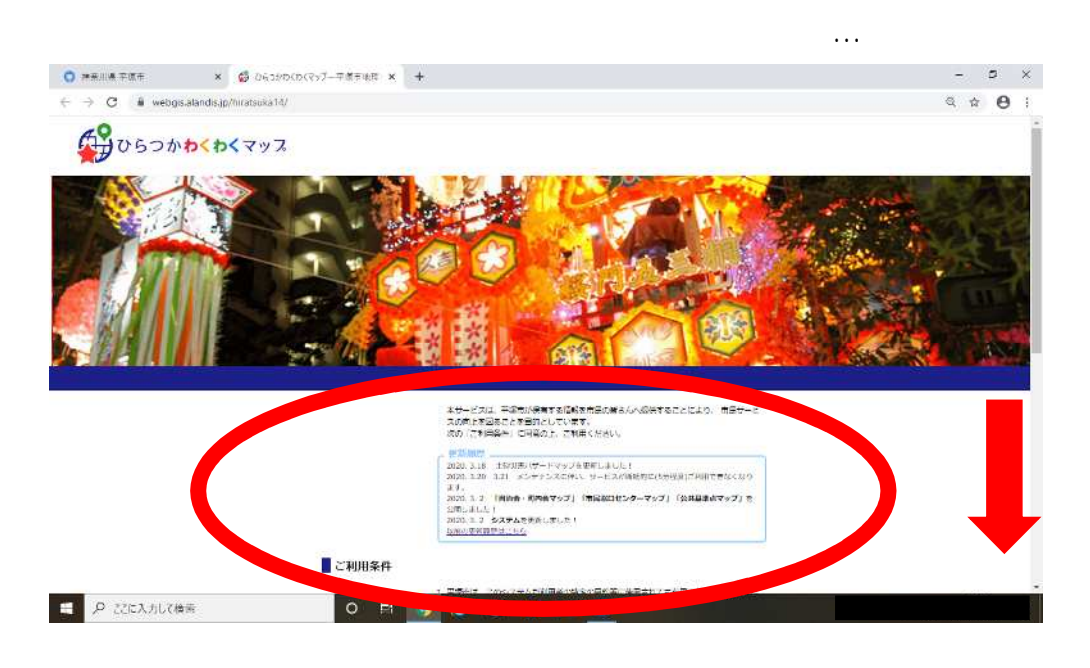

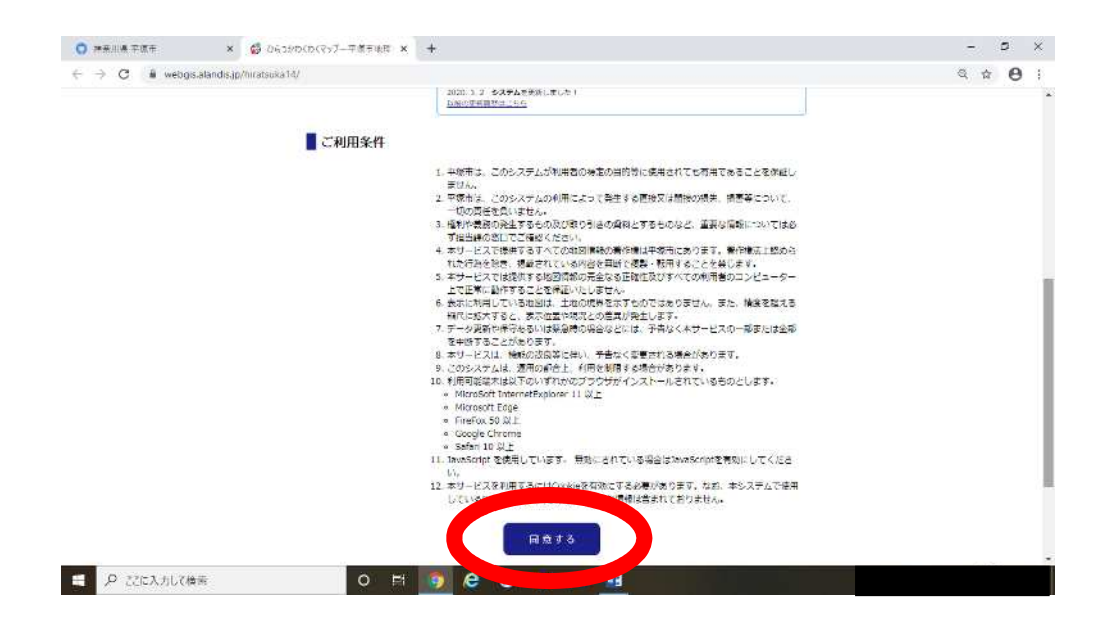

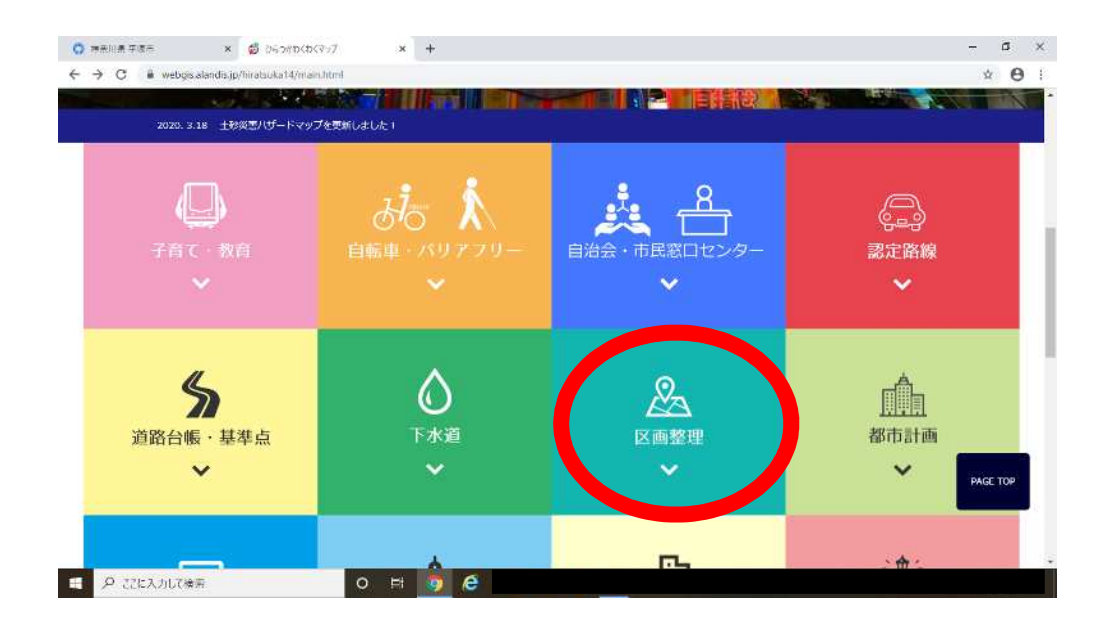

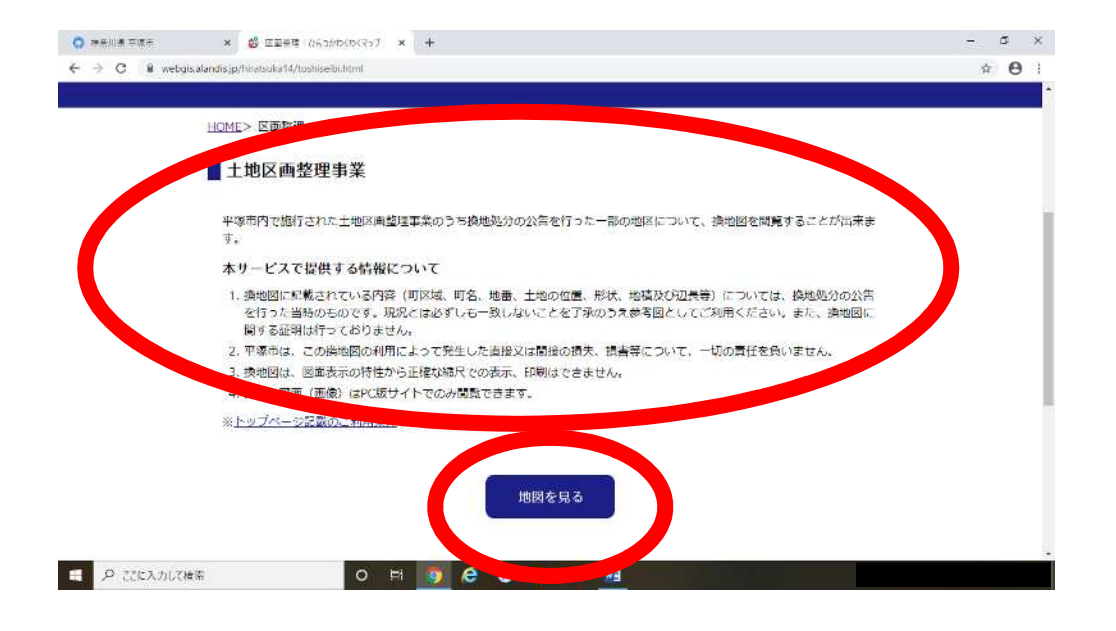

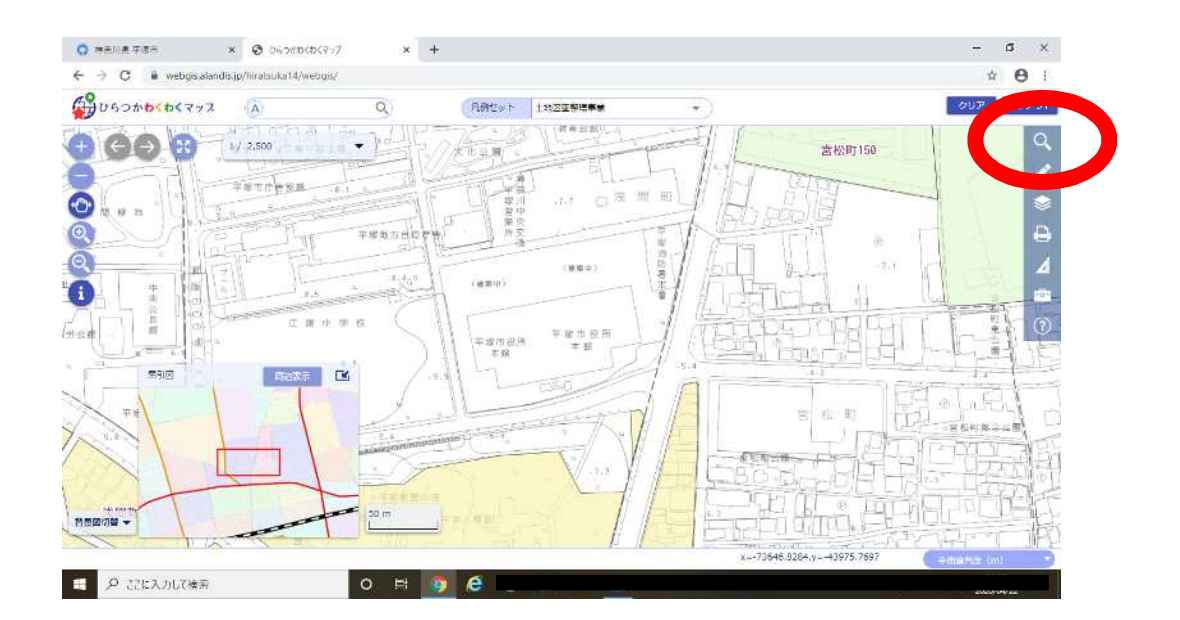

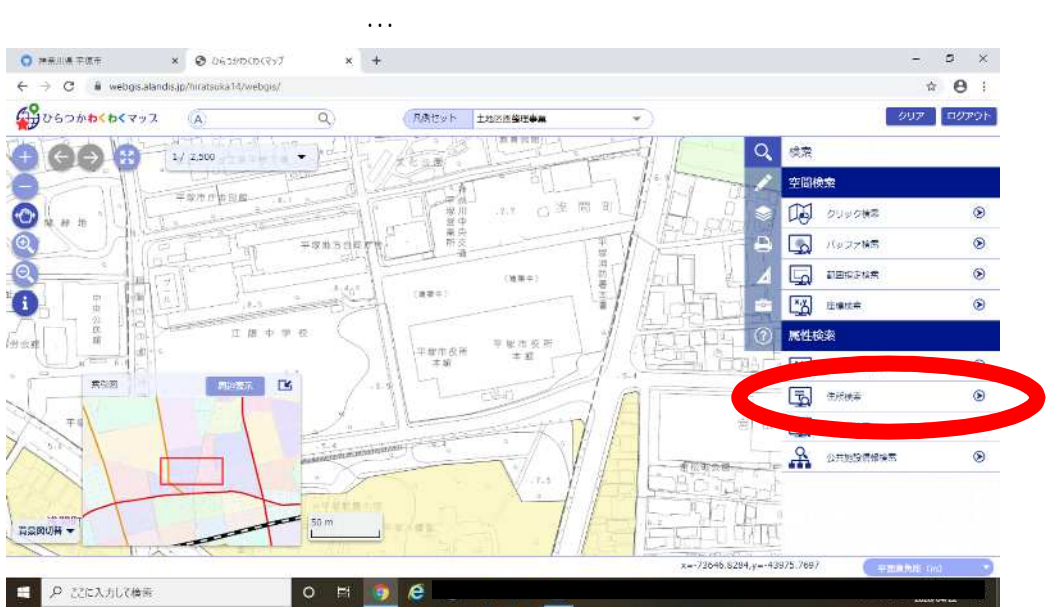

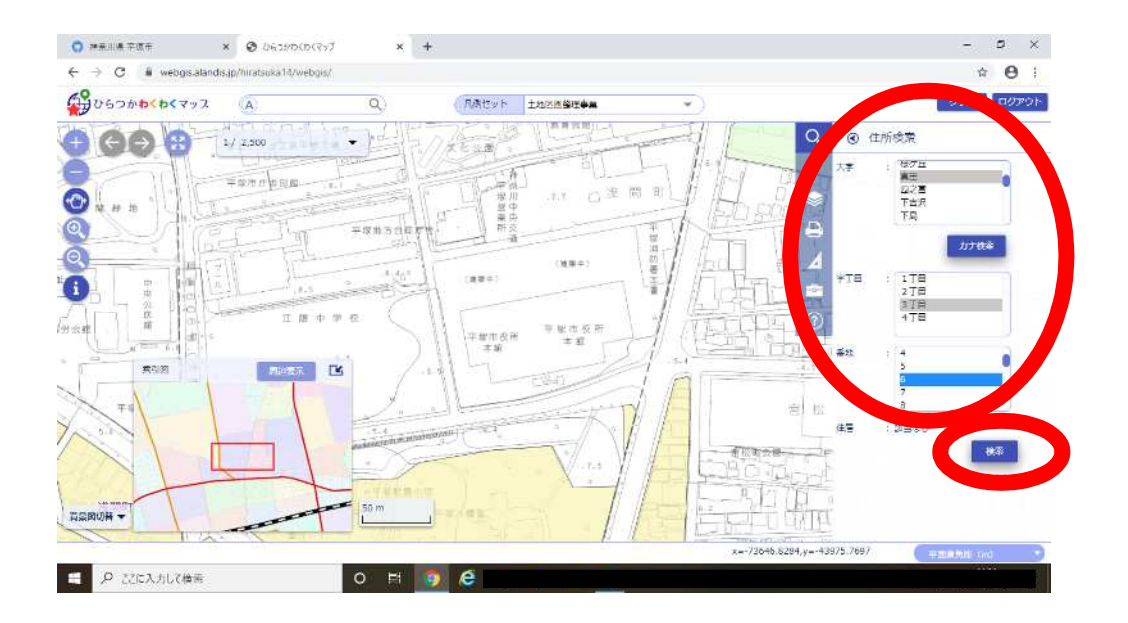

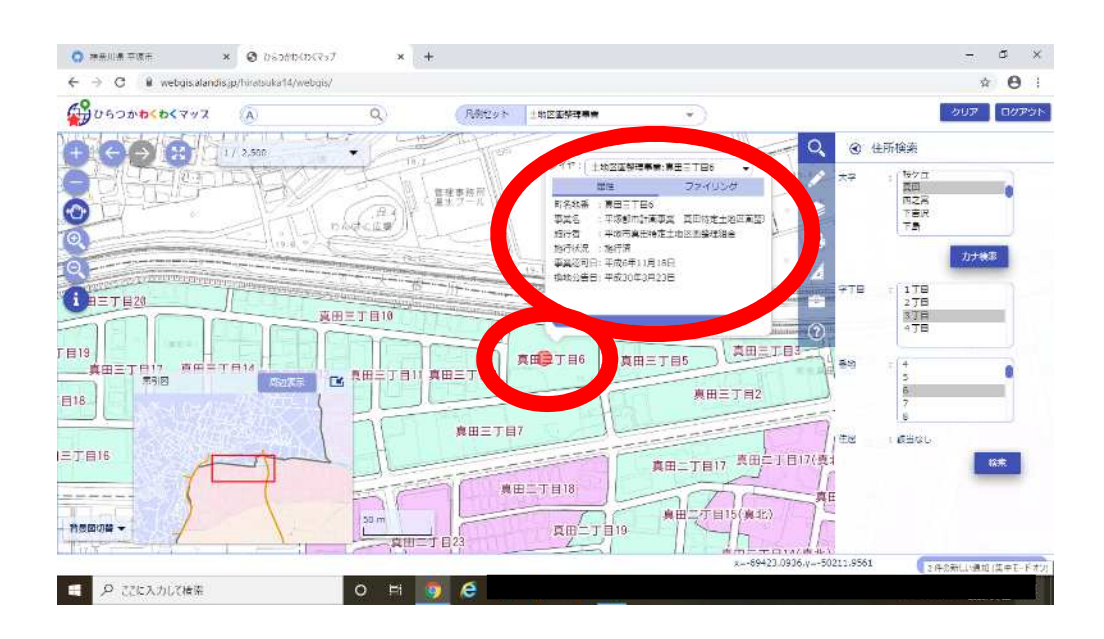

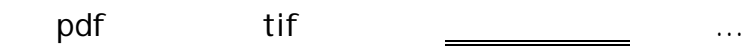

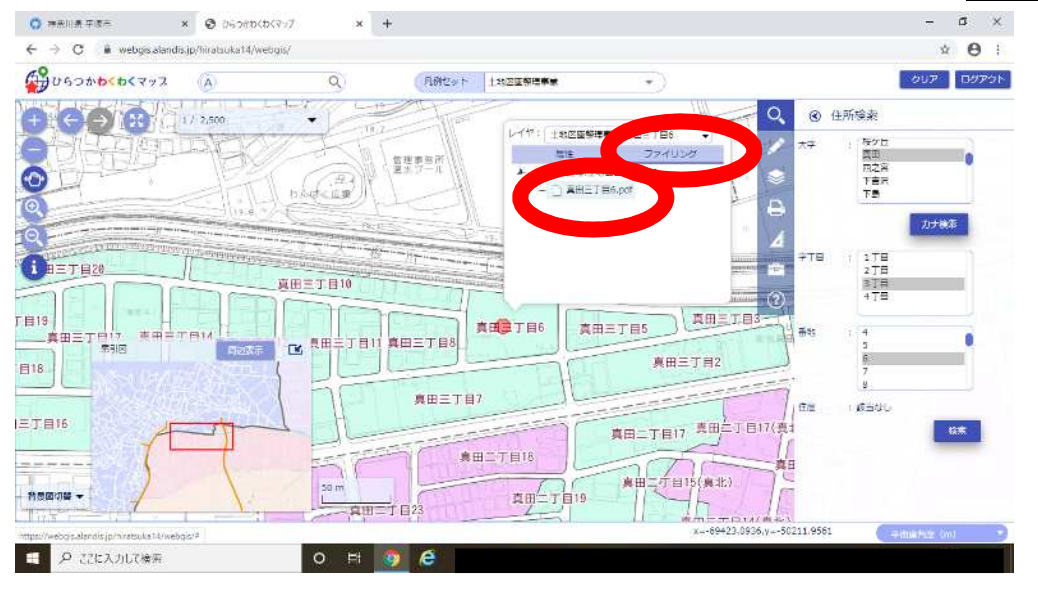

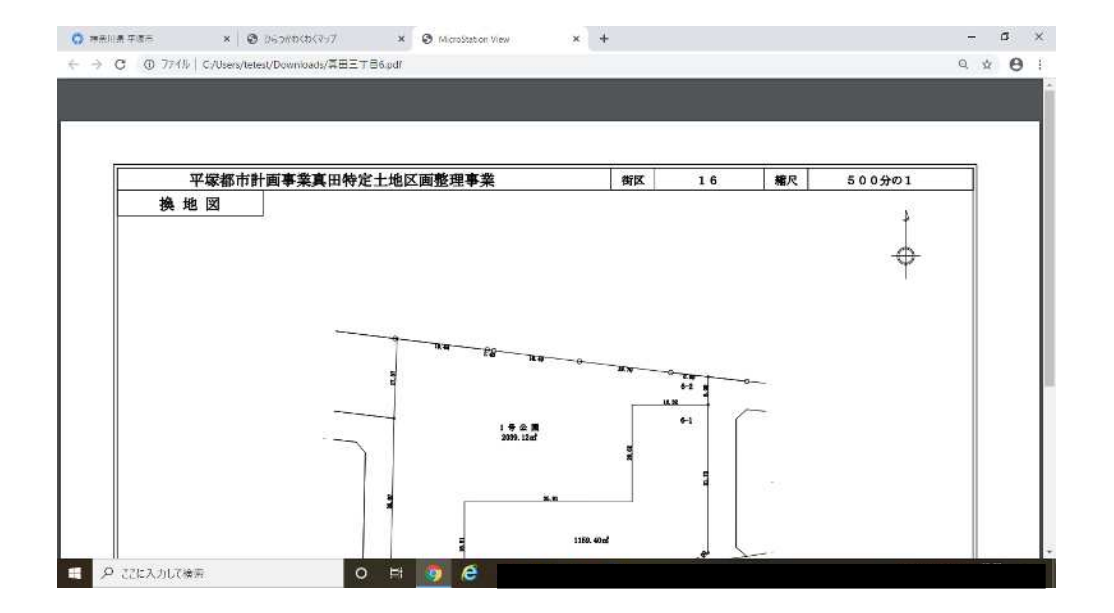